## **Issue Tracker**

Please contact Kevin Stevenson or Sarah Kendrew to add issues to this page.

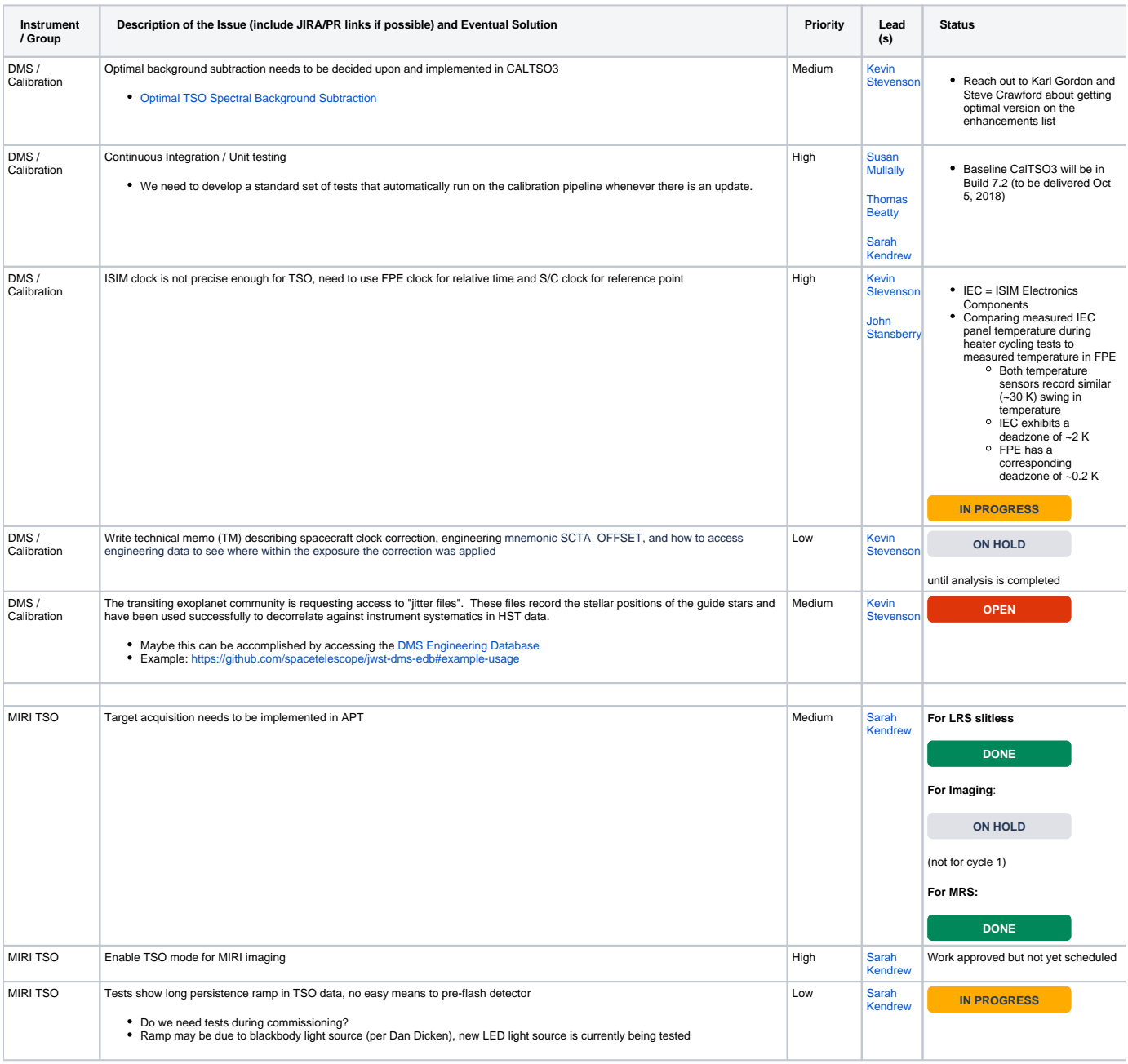

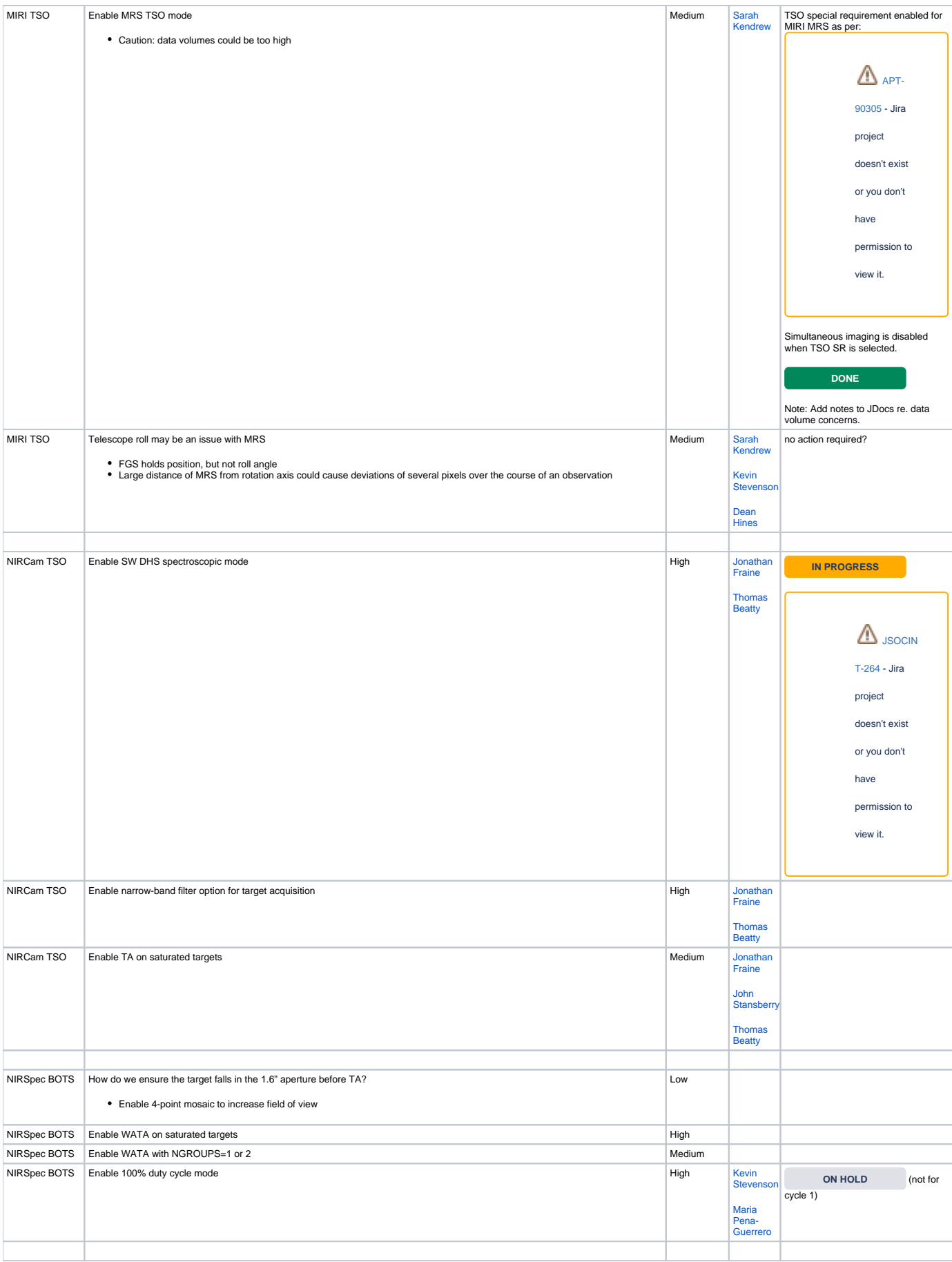

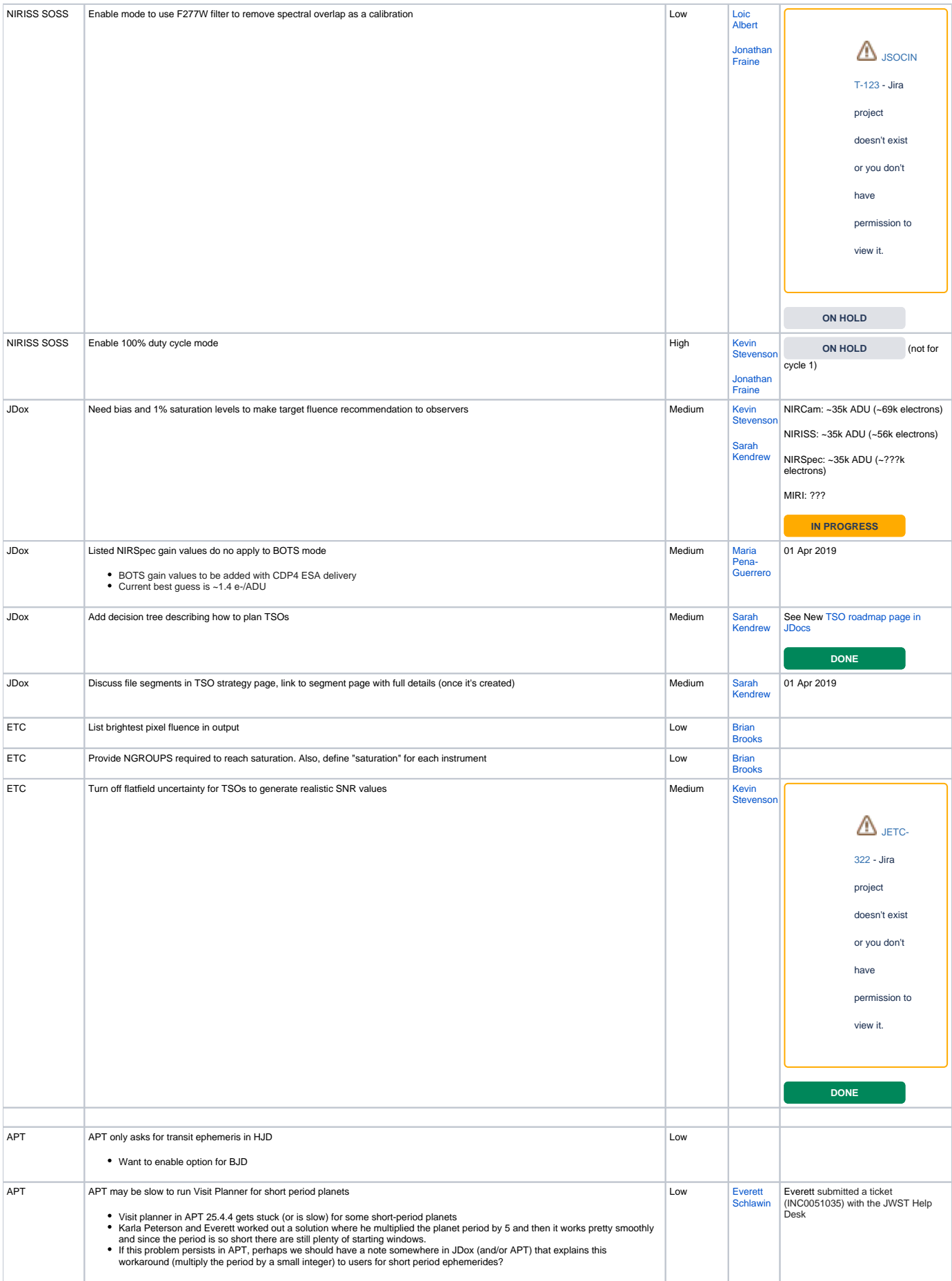

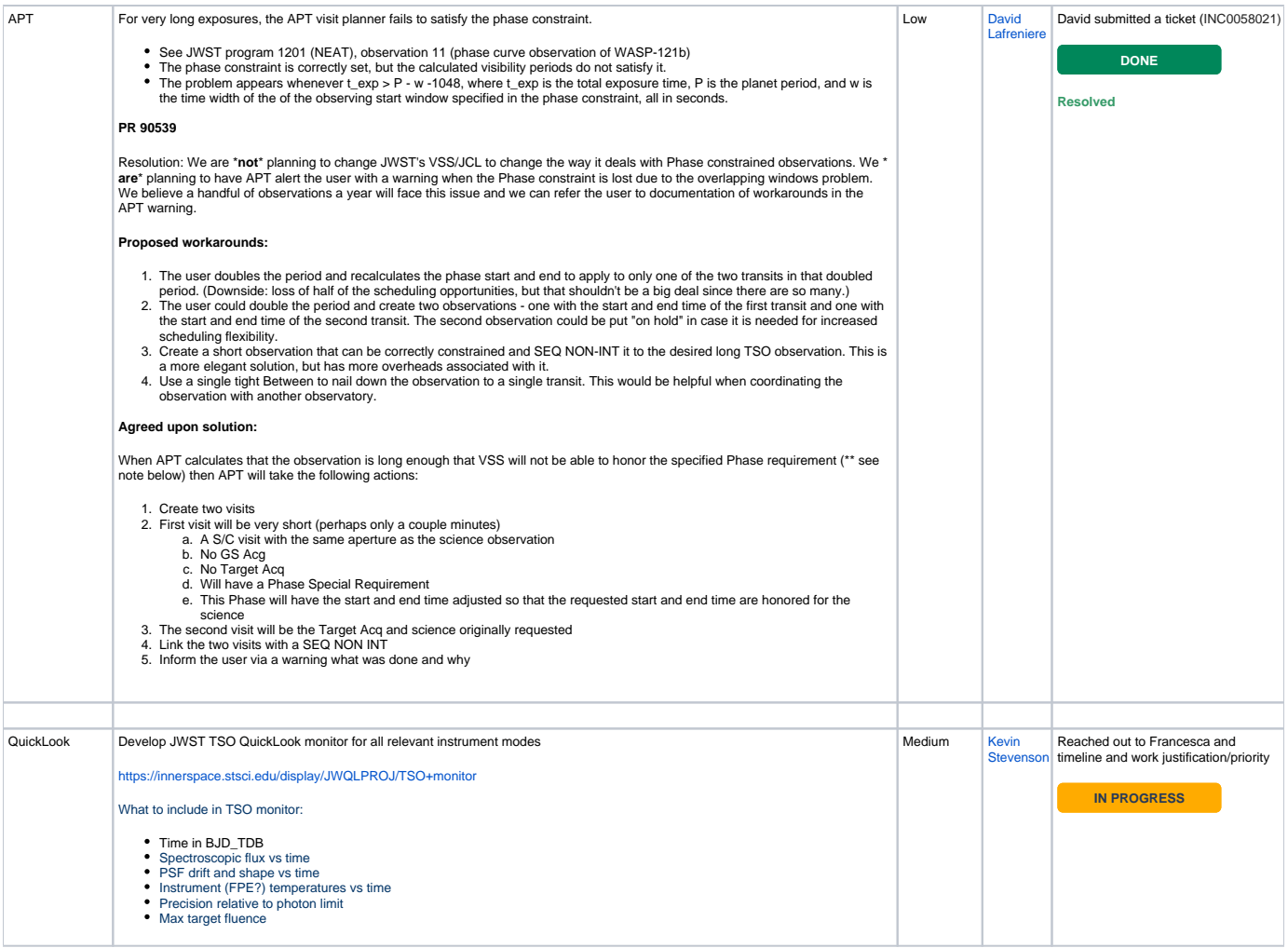